## **HƯỚNG DẪN CÀI ĐẶT LẬP TRÌNH TỔNG ĐÀI ĐIỆN THOẠI NỘI BỘ EXCELLTEL CS208 – CS432**

# **CÁC TÍNH NĂNG CHÍNH**

- Đổi số máy lẻ tùy chọn
- Múi làm việc ngày đêm cho phép ban ngày phát lời chào ban đêm đổ chuông bảo vệ
- Hiển thị số từ ngoài vào, hiển thị số khi chuyển máy và hiển thị số nội bộ
- Lời chào disa lên tới 60 giây, và các chế độ sau lời chào linh hoạt
- Cho phép khi gọi vào vừa phát lời chào vừa đổ chuông máy lẻ bên trong
- Tự động kết nối máy lẻ khi mất điện cho tất cả CO
- Nhạc chờ tùy chọn khi giữ máy hoặc chuyển máy, hoặc chọn nhạc chờ từ ngoài
- Cấm máy lẻ gọi đi, chỉ được gọi nội hạt, nội bộ, hay chỉ được gọi 1 số số điện thoại chỉ định
- Hạn chế thời gian gọi đi cho từng máy lẻ
- Chức năng chặn số gọi đến
- Chức năng đàm thoại hội nghị 3 bên
- Dung lượng tổng đài từ 8 máy lẻ lên tới 256 máy lẻ

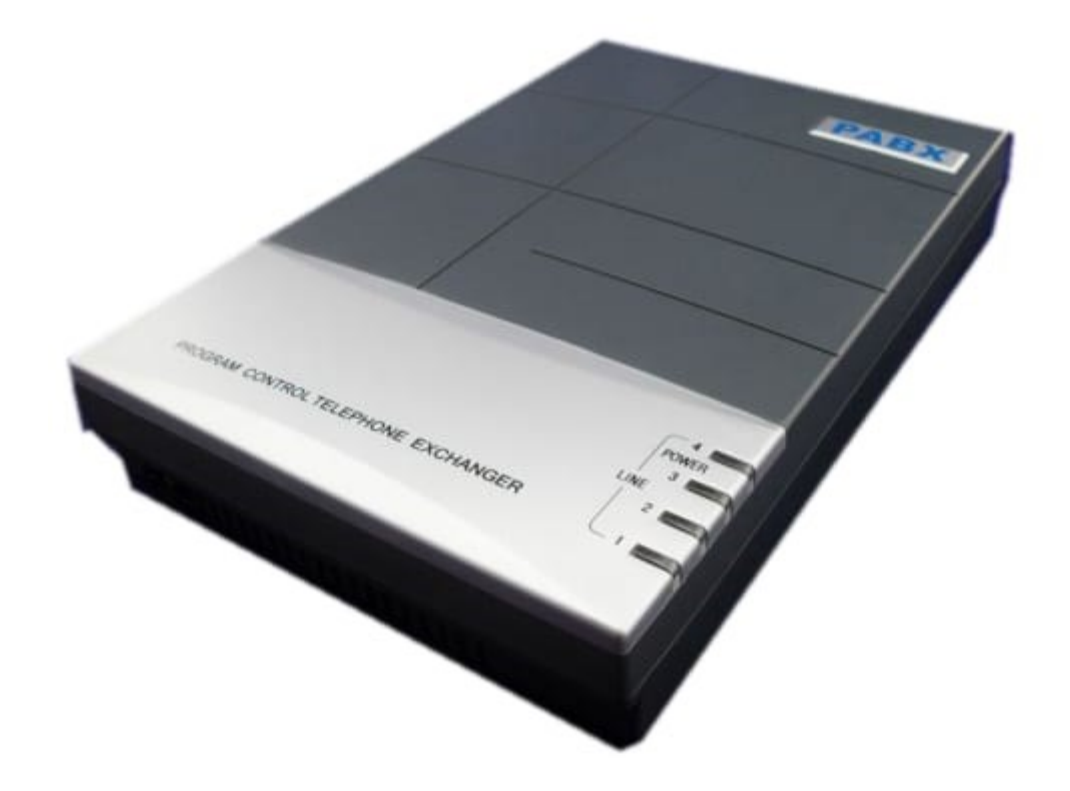

# **HƯỚNG DẪN CÀI ĐẶT LẬP TRÌNH TỔNG ĐÀI ĐIỆN THOẠI NỘI BỘ EXCELLTEL**

– Mặc định nhà sản xuất: Giải số mặc định từ 601->616, mặc định khi gọi vào đổ chuông máy 601 và 602

– Mất điện trung kế tự động kết nối máy lẻ: CO1 kết nối máy lẻ 601 (Jack 1), CO2 kết nối máy lẻ 602(Jack 2), CO3 kết nối máy lẻ 603 (jack 3), CO4 kết nối máy lẻ 604 (Jack 4)..,

Các bước lập trình tổng đài điện thoại nội bộ Excelltel như sau:

- Đăng nhập hệ thống: #\*0000#
- Đổi password: 09abcd# (abcd: là pass mới cần đổi)
- Reset về mặc định: 09 999999#
- Reset default trong trường hợp mất pass: \*#\*\*#\*#0000#0000#

### **Đổi số máy lẻ:**

• Lệnh 9 N abcd: N=01-16 tương ứng với số máy lẻ từ 601-616; abcd là số máy lẻ cần đổi (Ví dụ: Muốn đổi số máy lẻ 606 về số máy lẻ 101 thì ta thao tác: 9 06 101#)

### **Reset giải số máy lẻ về mặc định: 9000#**

• Thay đổi flash time: 00L# (L=1->5: là flash time cần đổi), Nếu chuyển máy không được caid đặt lần lượt khi nào >> chuyển máy ok thì thôi.

### **Kết nối đường vào bưu điện:**

- 060M# (M=0->4: 0 là mở tất trung kế, 1..4 tương ứng từng trung kế)
- Ngắt kết nối đường vào bưu điện: 061M# (M=0->4: 0 là mở tất trung kế, 1..4 tương ứng từng trung kế)

### **Cài đặt đổ chuông:**

- (Mặc định sẽ đổ chuông 2 máy 601 và 602 là operator) 11# (11M# chọn CO bất kỳ cho đổ chuông vào chế độ operator)
- Set máy operator: 15N# (N=01-32 tương ứng máy 601 đến 632). Máy operator mặc định gọi vào đổ chuông và bấm N 0 sẽ đổ chuông

### **Cài đặt đổ chuông ban ngày:**

- Cài cấm đổ chuông tất cả máy lẻ ở từng CO: 30M# (M là trung kế từ 1-8)
- Cài đổ chuông: 30MN0# (M là trung kế từ 1-8; N là máy lẻ từ 01-32 tương ứng từ 616-632)
- Cài không đổ chuông tại trung kế và máy lẻ bất kỳ: 30MN1# (M là trung kế từ 1-8; N là máy lẻ từ 01- 32 tương ứng từ 616-632)

### **Cài đặt đổ chuông ban đêm:**

- Cài cấm đổ chuông tất cả máy lẻ ở từng CO: 31M# (M là trung kế từ 1-8)
- Cài đổ chuông: 31MN0# (M là trung kế từ 1-8; N là máy lẻ từ 01-32 tương ứng từ 616-632)
- Cài không đổ chuông: 31MN1# (M là trung kế từ 1-8; N là máy lẻ từ 01-32 tương ứng từ 616-632)
- ( Chuyển đổi đổ chuông ngày đêm làm thao tác thủ công bằng tay: #20 (Ngày); #21(Đêm)

#### **Cài đặt lời chào disa:**

#### **Kích hoạt lời chào:**

- Kích hoạt mọi CO trung kế vào lời chào: 10#
- Chon 1 số trung kế bất kỳ cho vào lời chào: 10M# (M là trung kế từ 1-8)

#### **Chọn loại độ dài của lời chào**

• 045N#: (N=1-4: Tương ứng với Mode: 1 – Lời chào 60 giây; 2 – Lời chào 30 giây; 3 lời chào 20 giây; 4 – Lời chào 20 giây và 10 giây)

#### **Ghi âm lời chào và kiểm tra lời chào sau khi ghi âm**

#### **Chế độ ghi âm nhiều câu chào:**

- Ghi âm lời chào 12M# (M=1-3)
- Nghe lại lời chào 13M# (M=1-3)

### **Chế độ 1 mode:**

- Ghi âm lời chào 1200#
- Nghe lại lời chào 1300#

### **Các lệnh kiểu đặt lời chào**

### **Không bấm số sau khi nghe lời chào:**

- 160#: Hệ thống sẽ ngắt sau 5 giây không bấm
- 161# (1610#): Sau 5 giây không bấm sẽ chuyển máy đổ chuông về operator
- 1616# Sau 5 giây không bấm sẽ đổ chuông vào các máy được lập trình đổ chuông gọi vào

### **Số máy lẻ đang bận:**

- 165: Hệ thống sẽ ngắt nếu máy lẻ bận
- 1650: Chuyển về operator nếu máy lẻ bận
- 1655: Báo cho máy lẻ đang bân biết bằng âm tone là đang có cuộc gọi đến

#### **Gọi vào máy lẻ nhưng không trả lời:**

- 166: Hệ thống sẽ ngắt nếu máy lẻ bận
- 1660: Chuyển về operator nếu máy lẻ bân
- 1666: Sẽ đổ chuông vào các máy được lập trình đổ chuông gọi vào thông thường

### **Cài đặt thời gian cho các chế độ gọi điện:**

- Thời gian gọi nội bộ: 494TT# (TT tương ứng từ 01 đến 99 giây). Khi máy lẻ gọi máy lẻ mà máy bị gọi không nhấc máy thì hệ thống từ động forword sang máy khác theo chế độ busy tone.
- Khi chuyển máy hoặc gọi từ lời chào vào bấm máy lẻ thì thời gian sẽ ring là bao nhiêu: 496TT# (TT là thời gian từ 01-99 giây)
- Thời gian cho không trả lời: 184TT# (TT = 01-99 giây)

### **Hạn chế máy lẻ gọi đi:**

Hạn chế máy lẻ gọi đi theo thời gian: Tức là cuộc gọi được kéo dài trong bao lâu:

- Lệnh: 6NTT#: N =01-16 Tương ứng số máy lẻ từ 601-616 (TT: Thời gian hạn chế từ 01 -> 99 phút cho 1 cuộc gọi)
- Lệnh 6N00: Xóa cá chế độ cài đặt thời gian hạn chế

### **Hạn chế máy lẻ gọi đi di động, liên tỉnh, quốc tế:**

- Lênh 40NL# trong đó
- $(N = 01 16$  tương ứng số máy lẻ từ 601- $> 616$ )
- L: Lớp cấm máy lẻ thuộc (L=0->6)

### **Chỉ cho phép máy lẻ được gọi số bắt đầu là đầu bao nhiêu**

- 1: Mặc định không cấm
- 2: Cấm quốc tế
- 3: Cấm liên tỉnh di động
- 4: Chỉ gọi nội bộ

### **Đầu cấm thuộc nhóm A:**

- Lệnh 41 G abcd (G: Chỉ mục nhóm đầu cấm từ 01-16; abcd là mã đầu cấm)
- Lệnh 41# : Xóa bỏ chế độ hạn chế
- Lệnh 42 G abcd (G: Chỉ mục nhóm đầu cấm từ 01-16; abcd là mã đầu cấm)
- Lệnh 42# : Xóa bỏ chế độ hạn chế
- $\bullet$  Lênh: 43 G abcd # (G là chỉ mục nhóm từ 01-16; abcd là đầu số bao nhiêu cho phép máy lẻ gọi đi)

### **Chọn máy lẻ chỉ được gọi ra trên 1 trung kế bất kỳ**

#### **1. Chế độ ban ngày:**

- 70MN0: Máy lẻ N (N=01-16) được gọi ra trên trung kế M (M=1-4)
- 70M0: Tất cả máy lẻ được gọi ra trên trung kế M (M=1-4)
- 70M1: Tất cả máy lẻ không được gọi ra trên trung kế M (M=1-4)
- 70MN1: Máy lẻ N (N=01-16) không được gọi ra trên trung kế M (M=1-4)
- 70N2: Máy lẻ N (N=01-16) được gọi ra trên tất cả các trung kế
- 70N3: Máy lẻ N (N=01-16) không được gọi ra trên bất kỳ trung kế nào

### **2. Chế độ ban đêm**

- 71MN0: Máy lẻ N (N=01-16) được gọi ra trên trung kế M (M=1-4)
- 71M0: Tất cả máy lẻ được gọi ra trên trung kế M (M=1-4)
- 71M1: Tất cả máy lẻ không được gọi ra trên trung kế M (M=1-4)
- 71MN1: Máy lẻ N (N=01-16) không được gọi ra trên trung kế M (M=1-4)
- 71N2: Máy lẻ N (N=01-16) được gọi ra trên tất cả các trung kế
- 71N3: Máy lẻ N (N=01-16) không được gọi ra trên bất kỳ trung kế nào

### **Chế độ vừa lời chào và vừa đổ chuông:**

- Khi khách hàng gọi vào nghe lời chào và đồng thời máy lẻ operator đổ chuông, khách hàng không phải bấm gì cả
- 167#: Không cho đổ chuông khi đang phát lời chào
- 1670#/1676#: Cho phép đổ chuông vào các máy operator khi đang phát lời chào

### **Ghi âm lời chào từ file PC đã được ghi âm sẵn:**

- Nối cổng external music vào cổng tai nghe trên PC
- Mở chương trình nghe nhạc và chuẩn bị file cần ghi âm
- Tại chế độ lập trình ta nhập lệnh 12M9# (M tương ứng với nhóm từ 0-4)
- Chọn 13M# để ghi âm từng câu chào (M=0-4)

## **Chặn số gọi đến**

- Kích hoạt và hủy chức năng chặn số gọi đến: 8600# (Kích hoạt)/8601# (Hủy)
- Cài đặt chặn số gọi đến: 87 G abcd# (G là chỉ mục nhóm 01-16; abcd là số cần chặn)/ 87# Xóa các số bị chặn gọi đến/ 87G# – Xóa các số bị chặn trong nhóm G (G=01-16).